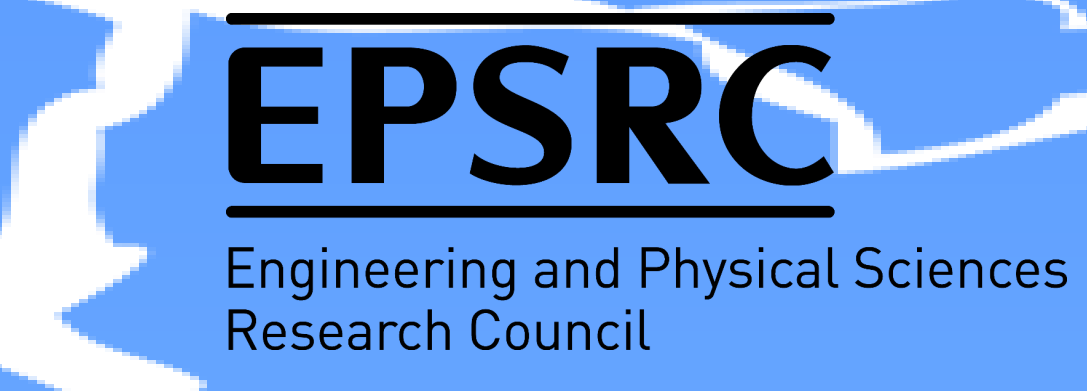

# **Alexander N. Petrov, James A. Pilgrim, Igor O. Golosnoy**

Contact details : A.Petrov@ecs.soton.ac.uk

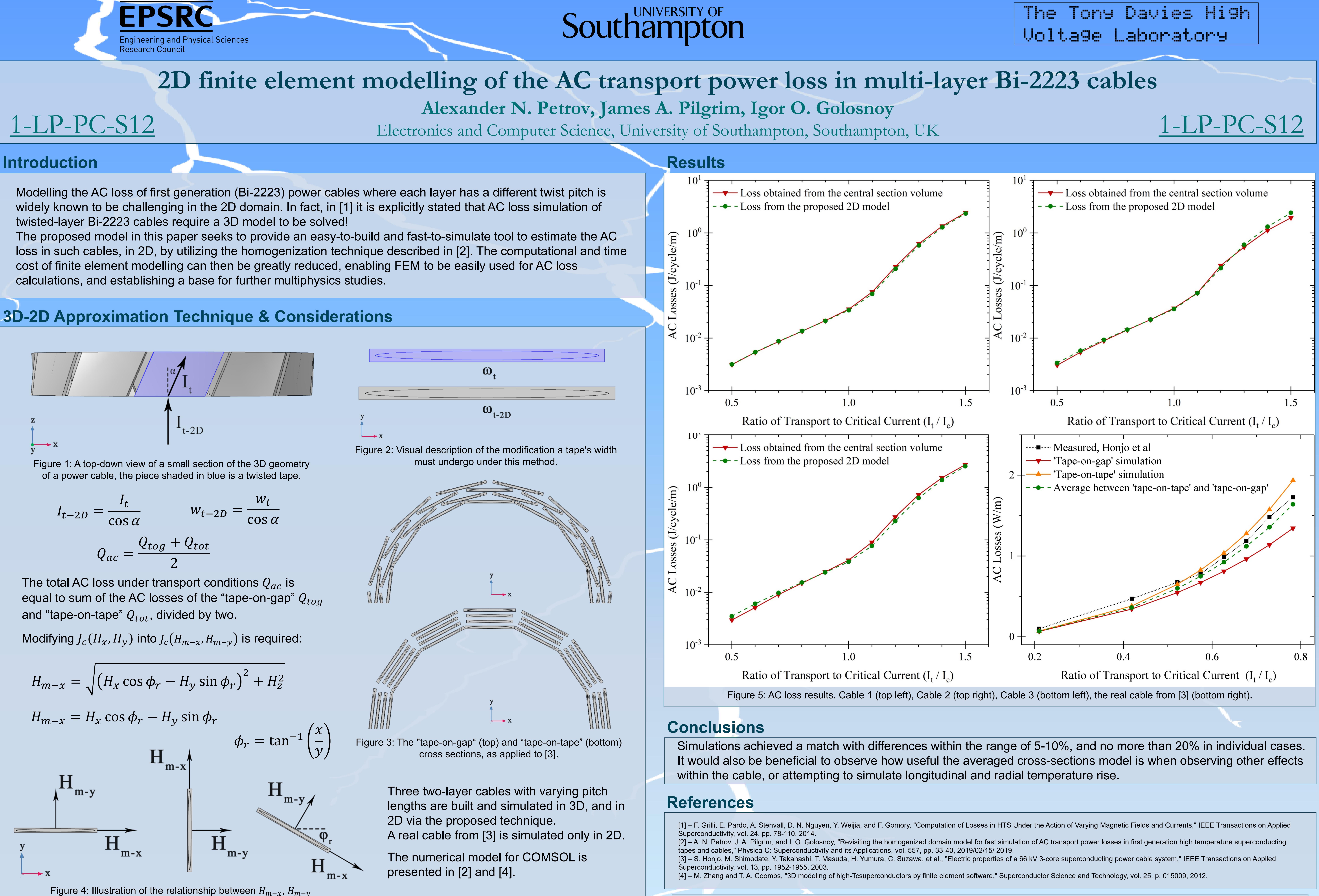

and the axes of the coordinate system in 2D.